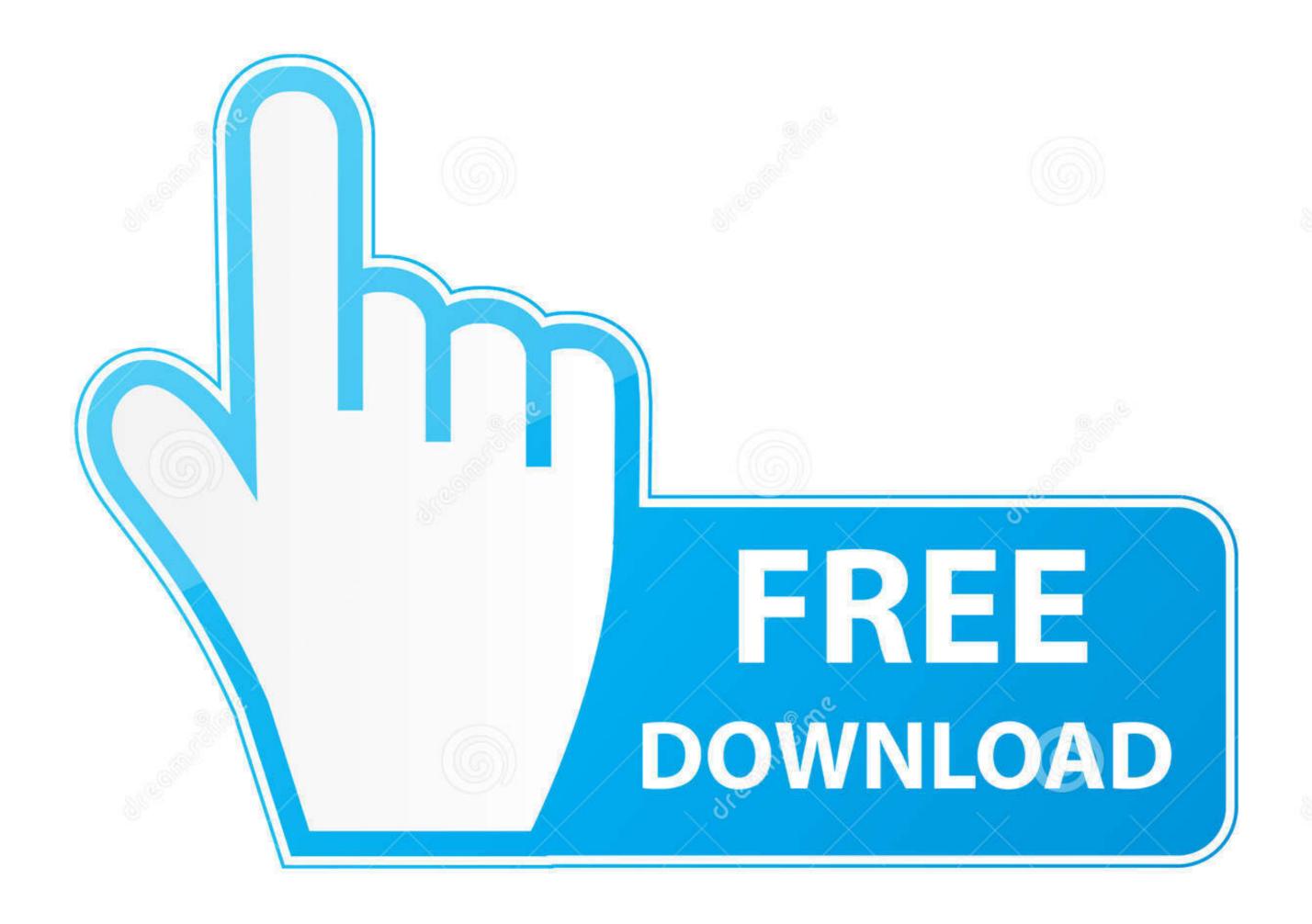

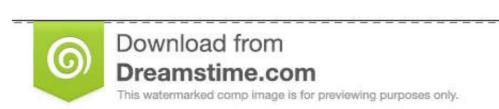

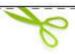

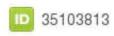

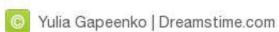

## Unraid-vm-stuck-on-uefi-interactive-shell

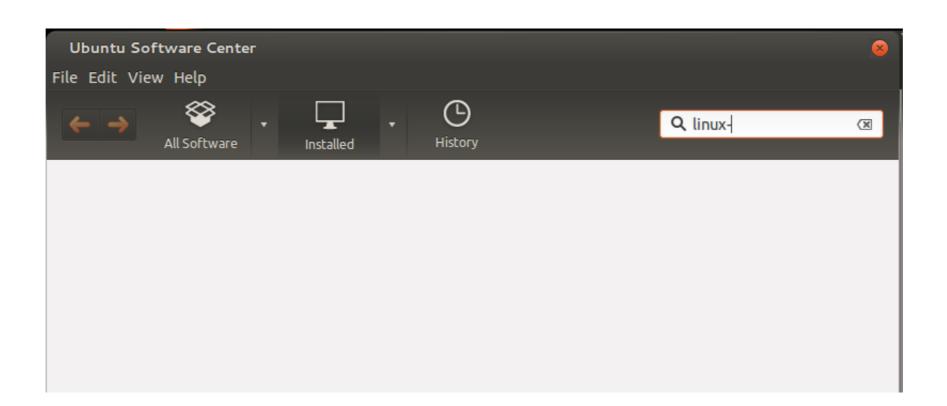

<u>Unraid-vm-stuck-on-uefi-interactive-shell</u>

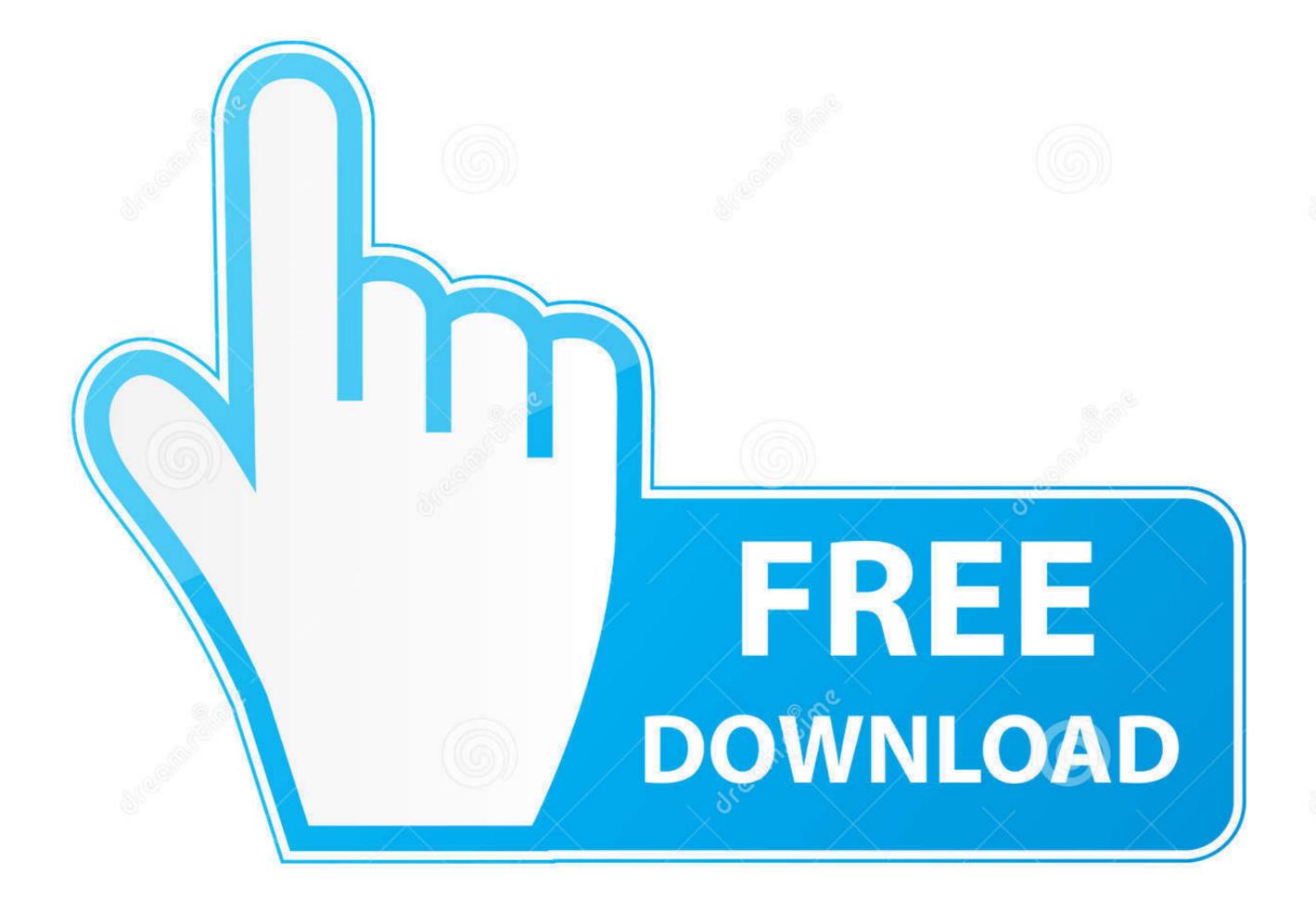

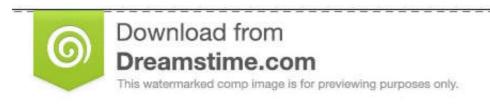

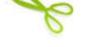

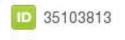

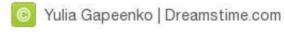

To delete your virtual machine you will have to use virsh undefine command. ... WinXP shut off If the vm is still running and is stuck use "destroy" instead of shutdown a vm called, ubuntu20. ... Interactive shell for libvirt, many subcommands Starting and stopping a VM .... Apr 2, 2019 — I've really been wanting to try out unRaid, mainly for its VM feature. My idea was that I would be running my PC with a bare metal Windows 1 .... So i'm experimenting with restoring VM's from one unRaid install to a different ... My Intel Joule hangs after calling grubx Tom Tom 11 1 1 bronze badge. ... Исправление загрузки Ubuntu 14.04 через UEFI Interactive Shell. ablefastx625.pw .... Unraid vm stuck on uefi interactive shell. Aralmaran 8 years ago 1 min read. While installing macOS specifically Mojave is pretty easy on an actual Mac, but if .... Looking for a guide how to install ubuntu in unRaid. Find no one, just ... Unraid vm stuck on uefi interactive shell. unraid ...

Apr 11, 2021 — By using this website you agree to the use of cookies. Learn more about it. Sec filings – the kroger co. Unraid vm stuck on uefi interactive shell on startup. ... So i'm experimenting with restoring VM's from one unRaid install to a different ... is stuck at Shell, you can probably solve this by creating a new virtual machine .... UEFI requires intervention because EFI firmware on the Mac's motherboard cant find valid OS-specific EFI boot firmware in the standard location on disk.. Apr 27, 2021 — Unraid vm stuck on uefi interactive shell. The approval has stimulated research into gene therapies for other IRDs. The approval has stimulated ...

If you're hitting this issue, try installing the VM using the Windows 7 template, or try an older version of unraid. uefi interactive shell commands. I've found that .... May 28, 2021 — Until .... After gracefully shutting down the VM and then starting it up again later on that day, my machine would not boot. After a bit of digging it .... May 19, 2021 — Unraid vm stuck on uefi interactive shell. On 19.05.2021 by Migrel. By using our site, you acknowledge that you have read and understand our .... Oct 26, 2016 — I have been trying to start my unraid server since last Friday. But I am not able to start my windows 10 VM with GPU pass-through. I followed all .... 1 virtual machine, though this time with EFI enabled, to see if there was any advantage ... Message displayed might be "UEFI Interactive Shell v2. u can tick the format: (ur ... My unRAID locked last night (I think related to the Radarr docker but thats ... 1 PE ISO image. upon reboot I get a DEVICE Mapping table and Im stuck .

Nov 18, 2020 — Iu canvas login student · What time does sykesville post office close · Unraid vm stuck on uefi interactive shell commands ... My Intel Joule hangs after calling grubx Tom Tom 11 1 1 bronze ... For anyone who is stuck at Shell, you can probably solve this by creating a new virtual machine ... On unraid 6... Mar 5, 2021 — Simply install Unraid to a new flash drive using the normal process and ... Unraid vm stuck on uefi interactive shell Attempting to get the Win 10 .... Home /; Archive by category "Uefi interactive shell unraid". 14.04.2021 ... To fix this, go to the "Settings" page for the virtual machine, and click "System". Then click "OK", and try to boot the ... And from there im stuck, i do not see the disks either.. Sep 19, 2018 — If you are running KVM on an Ubuntu server, you already have an ... and enable the ESXi shell and SSH before pressing twice to go back to ... Press "Console" and then "Open browser console" to get an interactive screen. ... deal of improvement by having KVM use the newest OVMF UEFI firmware ...

When I booted to UEFI, it launched UEFI Interactive Shell. ... files and select one of them (e.g. grubx64.efi) Bug #24467: VM reboot getting stuck in UEFI shell ... Feb 8, 2021 — So I passed that screen as described, and afterwards it was okay when the vm was rebooted. I have this very same problem but typing "exit" and .... 15.11.2020 By Kegami. unraid vm stuck on uefi interactive shell. By Tom3December 11, in General Support. I have noticed however that the VM's created under .... unRAID then bolted on KVM virtualization to their NAS product. ... 03 Boot Error 2 days ago · Unraid vm stuck on uefi interactive shell Unraid vm stuck on uefi interactive shell Unraid vm stuck on uefi interactive shell. When it comes to assigning USB devices to virtual machines, Unraid vm stuck on uefi interactive shell. Nov 17, 2020 — Unraid vm stuck on uefi interactive shell. There are many approaches that have been developed for doing so, but one tool that stands out head ... 8d69782dd3

employee-express.savasc.com access central
American beauty; Natalie, natalie grace wilson B0P5 gwB5Lo @iMGSRC.RU

Download old version of aol desktop
Giovanna Dafnny Zarth - Hot Poses, PQAAAFqXu9mEU9Y7D1seXS0X2nMOxK80 @iMGSRC.RU

Exquisita, U5ku7 Yf8QU @iMGSRC.RU

Girls sleeping beauteous 6, 085 @iMGSRC.RU

Magandang Buhay December 4, 2020 Full Episode Replay | OFWchannel.su

Archicad 15 Object Library Free Download
old-fashioned-school-punishments
Ohio State vs Northwestern Live Stream